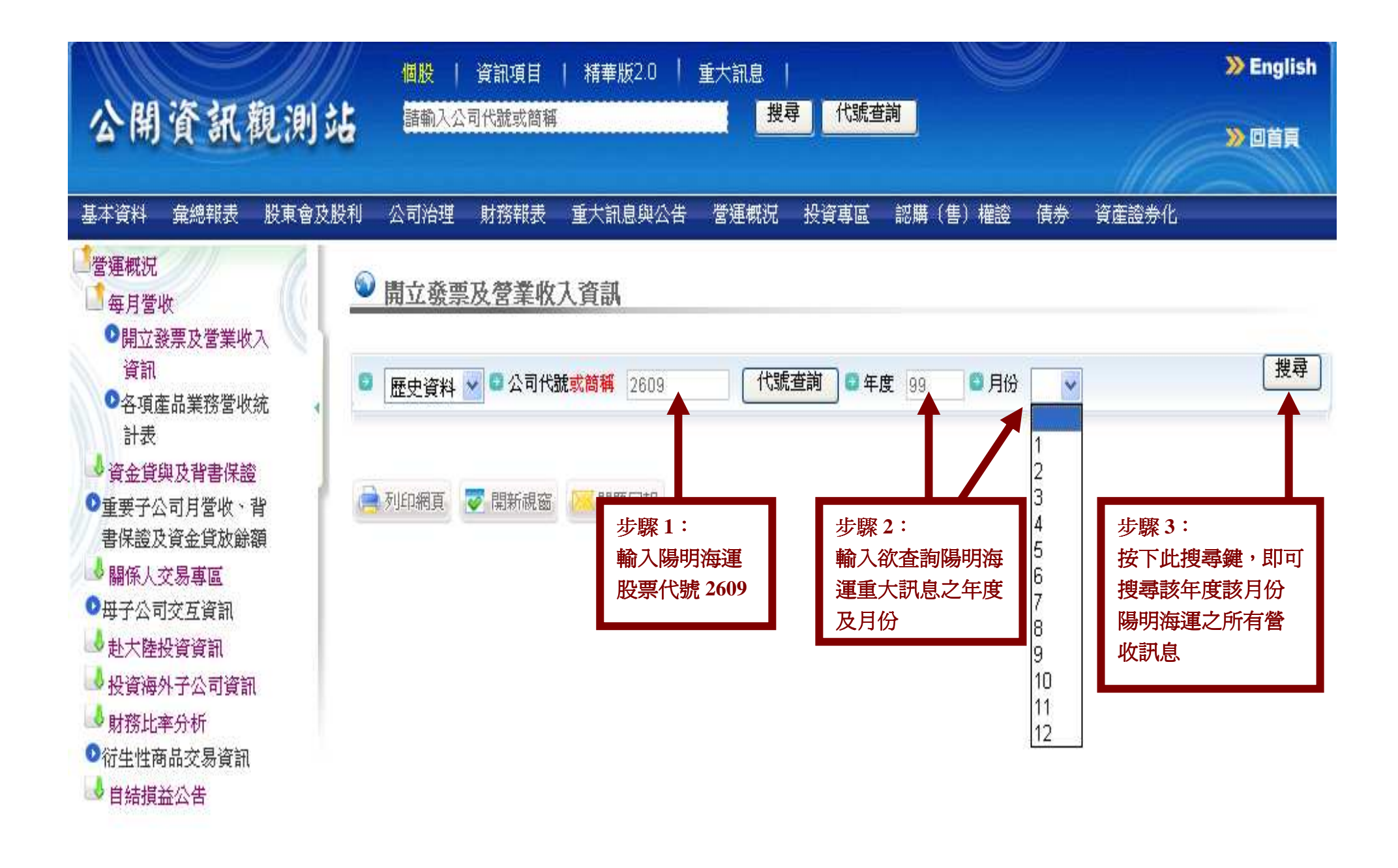

通訊投票 | 不繼續公開發行 | 市場公告 | 資訊揭露評鑑 | 連結舊版 | 聯絡我們 | 網站地圖| 網站使用説明| 新舊版項目對照